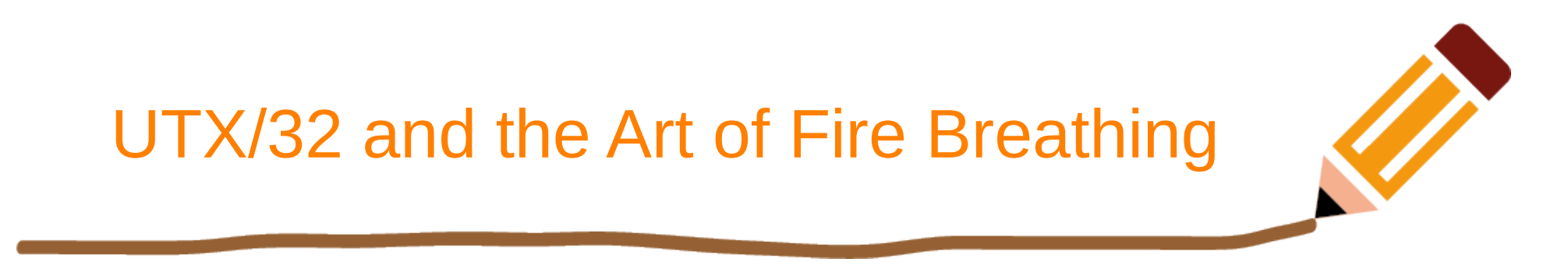

**a long forgotten chapter in UNIX history**

# UTX - Universal Timesharing Executive

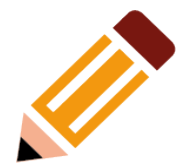

*UTX/32 is an operating system that dates back to the 1980s and was designed for Gould/SEL 32-bit machines. Competing with DEC VAX 11/780, the Gould PowerNode 6000 and 9000 systems were very powerful and cost effective. Marketing labeled them fire-breathing dragons.*

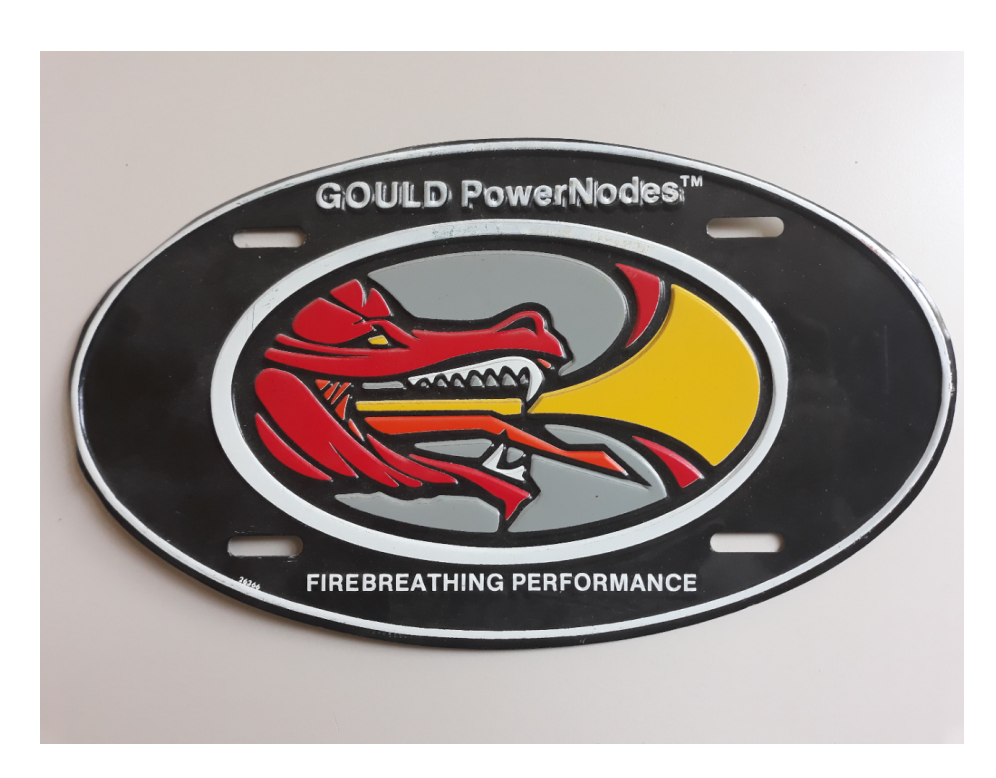

## My name is Geert Rolf.

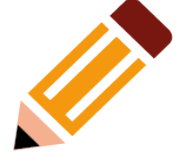

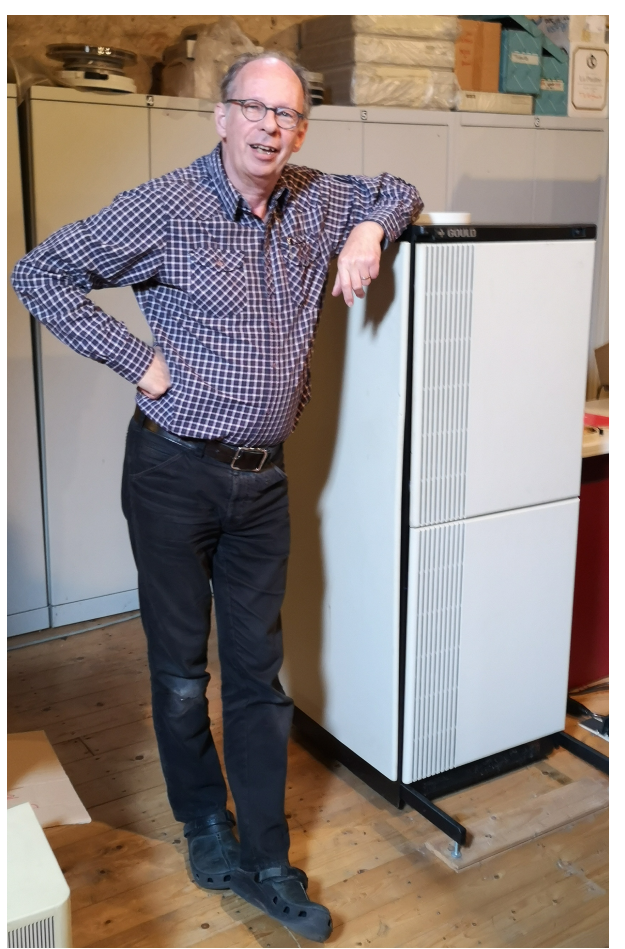

- First contact with UNIX in 1977.
- Hogere Informatica Opleiding 1982.
- Owner / gatekeeper of "Tehuis voor Bejaarde Computers". (closed 2022)
- Obtained Gould PowerNode 6040 in 1994.
	- Including spare parts, software and hardware docs, diagnostics, distribution tapes for OS + UNIFY rdbms.
	- Mainly used to read magtapes: robust, high speed tape streaming.
	- Last 4 years: sorting out puzzles in SIMH/sel32 project.

# What about some history?

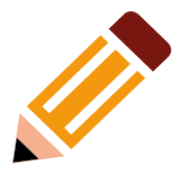

- UNIX developments in early 80s.
- Transition of 16 to 32 bit computers..
- A lot of Micro computers on the market.
- The UNIX war: AT&T System III, V versus BSD 4.x technology.
- Mix of developments in UTX/32: Berkeley UNIX, AT&T System V, SUN addons and Real time extensions for UNIX.
- SIMH project: simulation of long gone computers.
- This talk:
	- LESS *need* to know.
	- MORE *fun* to know.

# • l'histoire se répète... growing up takes time!

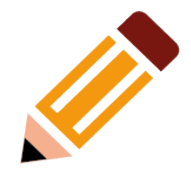

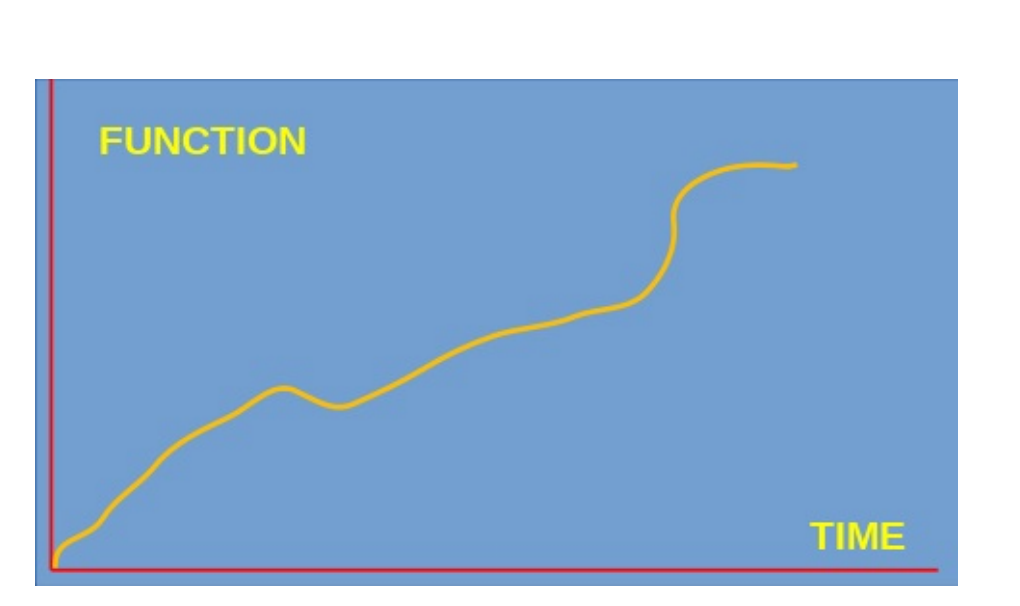

*Development Curve*.

- **First post WWII computers** could only run single job*.* Multitasking and time-sharing came years later.
- Same play with **mini computers**. At first booted from paper tapes.
- *No exception for UNIX.* At first booted from paper tapes.

# Ken Thompson must have known...

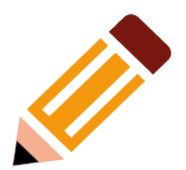

- ...that 16 bit word size wasn't big enough in the end.
- Ken et al proposed a PDP-10, a 36 bit machine ~ \$500K. Management rejected project: "*we don't do operating systems anymore*".
- **Bell Labs patent department** needed specific type-setting tools.
- 1970: first, small PDP-11  $\sim$  \$50K
- **PDP-11 did byte addressing!**

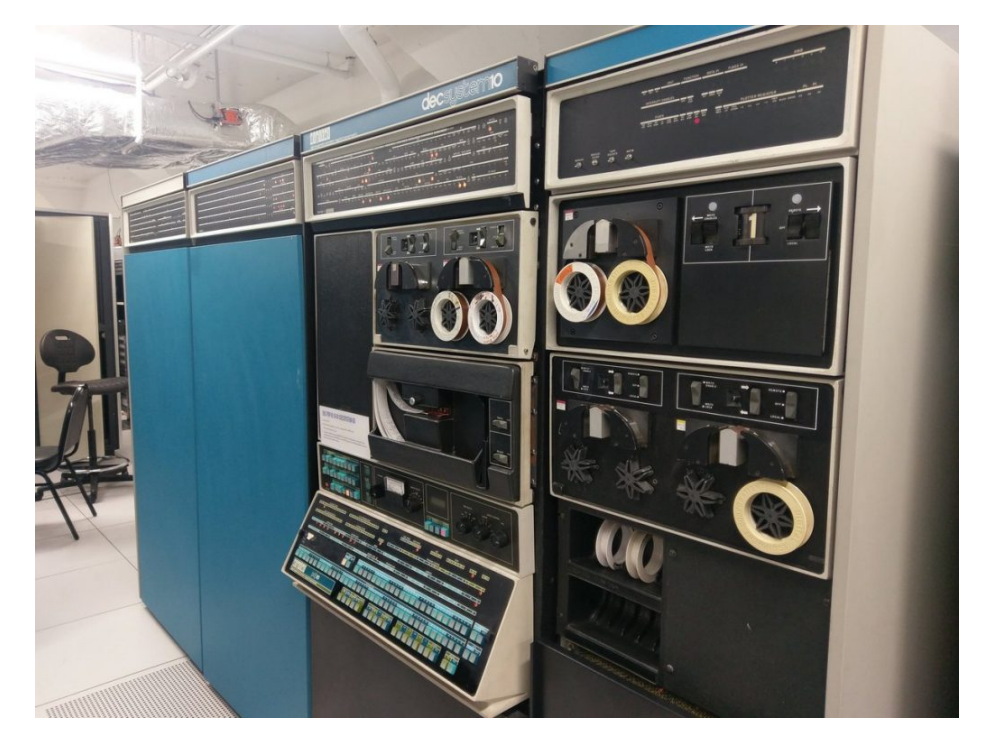

#### 7

#### UNIX conquered the world on PDP-11s

- The limit of 64KB triggered a brilliant design: a pipe with a **chain of functions** to get your job done & /bin/sh as **user program**.
- First production UNIX on a PDP-11/20 did **not use mapping / protection**.
- Cheaper PDP-11 **boosted** UNIX into academic world.

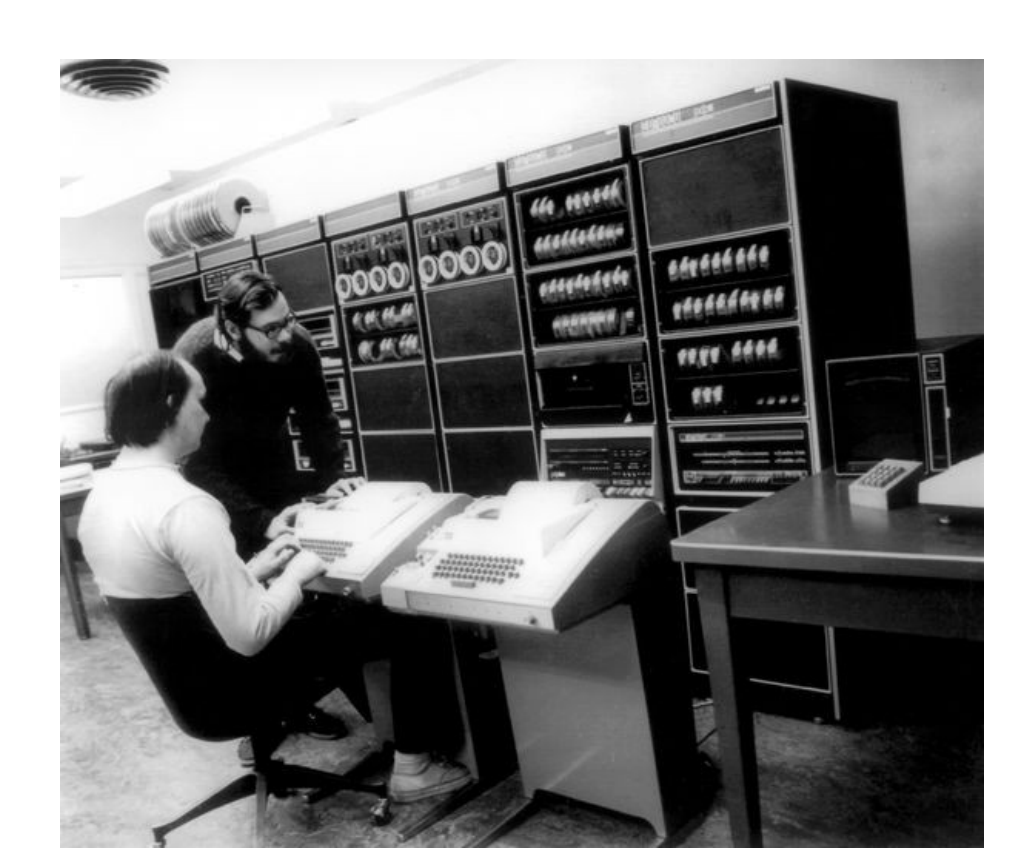

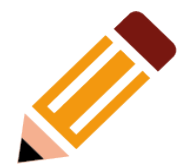

#### 8

#### In the meantime at U.C. Berkeley

- **Computer Systems Research** Group (CSRG) offered Berkeley Software Distribution for PDP-11 and later the VAX.
- DoD DARPA contract:
	- DEC VAX preferred platform.
	- OS either VAX/VMS or UNIX.

UNIX won after 2nd run of benchmarks & on portability to new platforms in the future.

- Project focus:
	- auto reboot,
	- improved signals,
	- socket etc, select,
	- IP,
	- fast filesystem,
	- improved VM.
- BSD 2.11 … 4.4 … BSDi … FreeBSD etc.
- Mt Xinu: commercially licensed BSD initially for VAX.

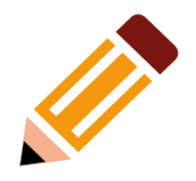

# UNIX Micro Catalog (EUUG; 1983)

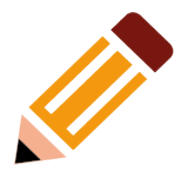

- ~120 UNIX systems.
- proprietary processors still present.
- 85x Motorola 68000 / 68010
- Still 4x Intel 8086
- 12x Zilog Z8000
- 2x NatSemi 16032
- 46x Multibus; 9x VME bus.
- 16MB accepted memory limit
- 57x UNIX v7 port
- 43x System III
- $\cdot$  ~10x BSD or BSD compatible
- Awaiting:
	- i386 in 1985...
	- multiprocessor designs to gain processing power...

# SYSTEMS ENGINEERING LABORATORIES

- Systems Engineering Laboratories (SEL) **founded in 1961** and based in Fort Lauderdale, Florida.
- SEL designed and built minicomputers **focussed on real-time** applications.
- A range of computers, the SEL 800 series, was introduced.
- Mid 60s: SEL 840 used for telemetry / data acquisition at NASA to troubleshoot Rocketdyne F1 engines for the first stage of the Saturn V moon rocket.
- By 1975
	- SEL launched a multitasking **32-bit system:** the SEL-32/55 for realtime market.
	- O.S. Mapped Programming Executive, **MPX/32, released.**

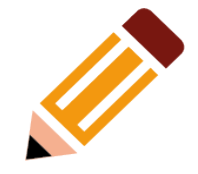

# 1981: Gould Electronics takes over

- In 1981 SEL was **taken over by Gould Electronics** and renamed Gould Computer Systems Division (Gould CSD).
- The SEL-32 series was rebranded **Concept-32**.
- In 1988 Gould Electronics was acquired by Nippon Mining a Japanese company, but, due to a significant installed base at the U.S. Department of Defense, was forced to **sell off Gould CSD to ENCORE.**

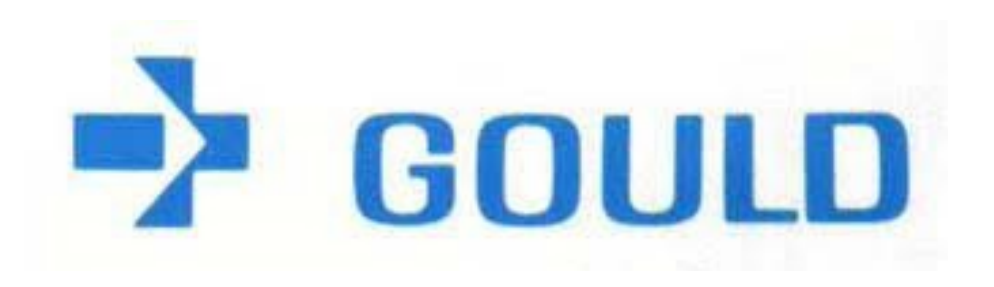

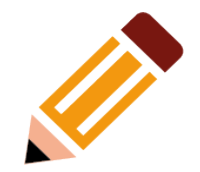

# PowerNode: a modified Concept-32

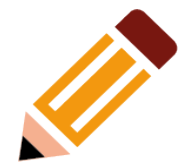

- In 1983 two Concept-32 models formed the base for the development of the PowerNode series 6000 and 9000 (ECL based).
- The Concept-32 could run a UNIX V7 port, but lacked support for VM. The PowerNodes got the hardware to support paging.

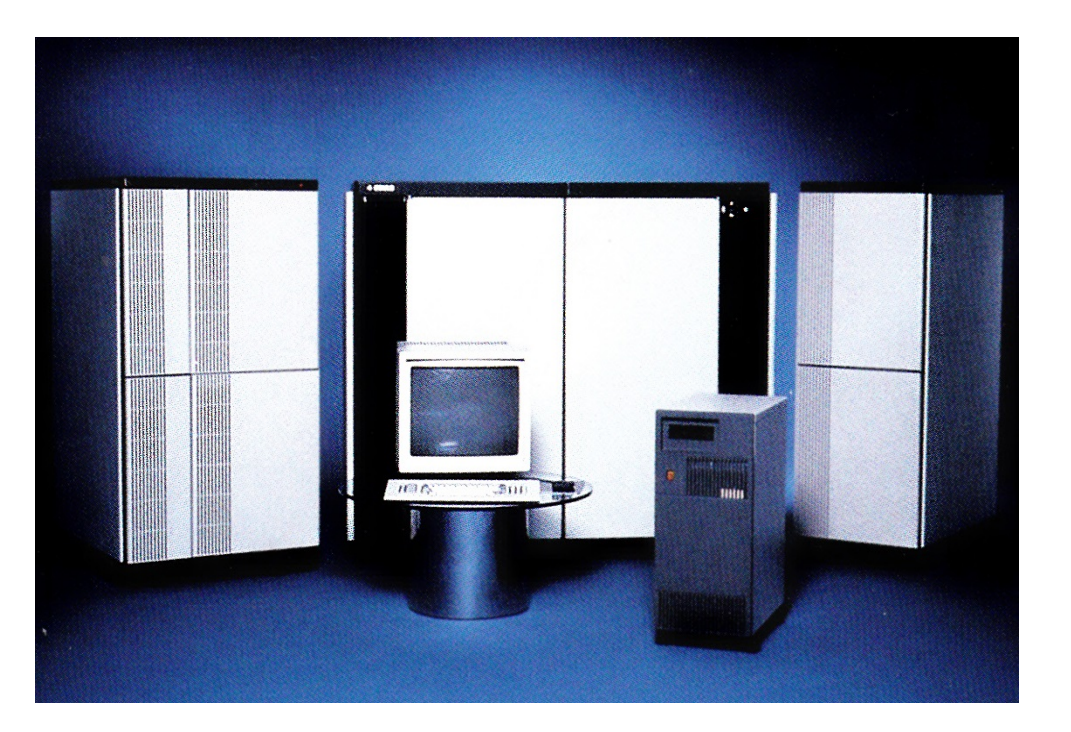

# More about the hardware

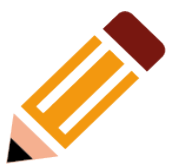

- The CPU of a Concept 32/67 or a PowerNode 6000 is implemented on three boards. The boards are 38 x 46 cm(!)
- The optional Floating Point Accelerator takes another two boards.
- The CPU of the Concept 32/97 and PowerNode 9000 are on nine boards due to low density ECL technology.
- Addresses are 24 bit: max 16MB.

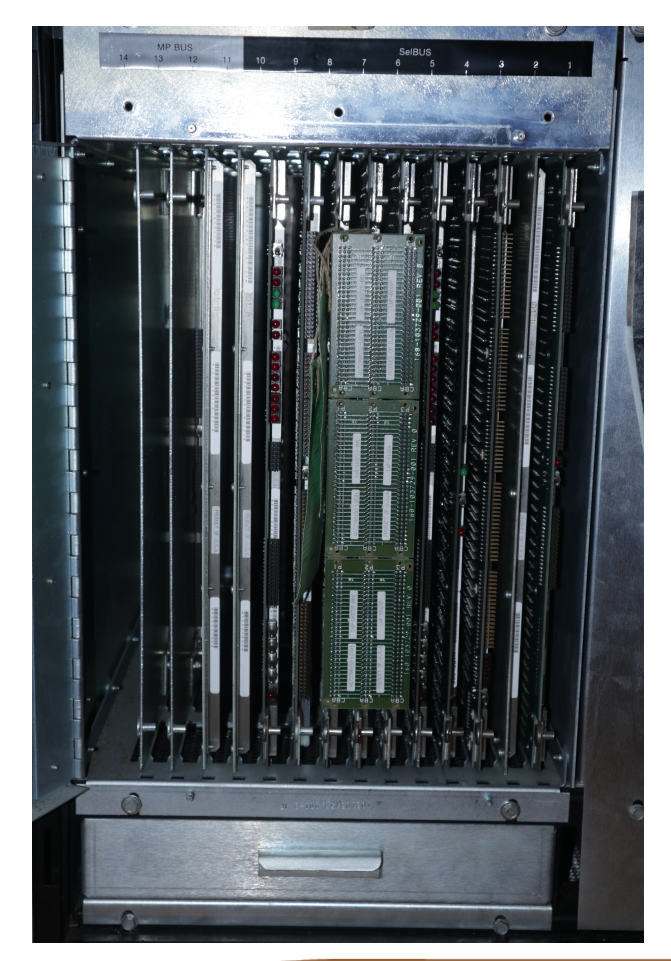

# **Channels**

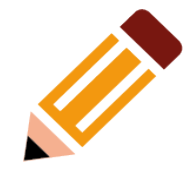

- Controllers on the SelBUS are **channels**, a concept found in mainframes.
- Channels process a **list of commands** that are similar for disk, tape etc.
- The **bootstrap code** is exactly the same for a tape or a disk.
- The **I/O Processor (IOP)** serves the console panel and terminal, the clock, and interfaces on the Multi Purpose (MP) bus, like a floppy disk controller, interface for serial ports or a SCSI controller.
- Channels process a **Command Chain**: a list of I/O operations.
- Part of the list can be a **Data Chain**: telling where to retrieve or deliver data.
- Data for a single I/O command can be at **scattered memory locations**.
- Example: ethernet channel can read a packet from the network and store the data in **a set of linked mbufs**.

# Internal Processing Unit

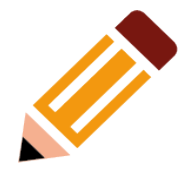

- The optional second CPU is called Internal Processing Unit, **IPU**.
- A **panel switch** is used to select which of the two identical processors is to be used as CPU or IPU.
- MPX/32 and UTX/32 use the CPU & IPU config **as master / slave**, leaving the main CPU in charge of I/O.
- All **memory is shared** between CPU and IPU.
- **Two instructions**, set and clear bit in memory, include a memory lock to implement the set and release of a semaphore.
- All **I/O instructions are trapped** at the IPU. O.S. can handle the I/O at the CPU and when done execution may continue at the IPU.
- A **Signal-IPU** trap enables the operating system to signal events between CPU and IPU & vice versa.

#### 16

### Gould UNIX development & support

- 1984: Gould CSD took over Compion in Urbana-Champaign IL, a spinoff company of the University of Illinois' Center for Advanced Computation. This company became Gould's UNIX R&D center. (Glenn & ~150)
- 1987: European Unix Support Center in Maarssen. (Wytze, Ted)
- Porting of BSD, dual processor implementation.
- System V release 2 compatible library and IPC.
- SUN extensions.
- Realtime extensions.
- Other projects:
	- UTX/32S C2 Secure UNIX
	- UTX/32 v3 for NP1

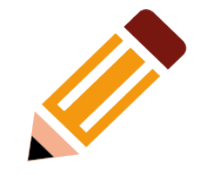

## Features in UTX/32 by SUN Microsystems

- SUN Microsystems Inc, founded by Bill Joy, contributed a lot to the development of Unix:
- **Network Disk (ND) to provide** raw disk access over the network for root and swap partitions used by SUN-2 and SUN-3 diskless workstations.
- Network File System (**NFS**).
- Yellow Pages (YP), later called Network Information System (NIS), to share a.o. password, group, host files in a cluster.
- **External Data Representation** (**XDR**), a software layer to exchange data over a network between machines with different architecture (a.o. byte order in a machine word).
- Remote Procedure Calls (**RPC**), a layer of software to support calling functions remotely over the network.

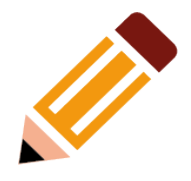

#### Features from AT&T System V release 2

- commands, libraries, system calls in System V style are supported in UTX/32.
- **Processes in SV environment are** marked and system calls are handled conform SV standards.
- Setting of \$PATH is the key of chosing between environments: /usr/5bin and /usr/5lib for System V libraries.
- Using different "cc" to link with correct libraries and set type of executable.
- Use of cpio where BSD diehards prefer tar. Assume it works.
- **Basic System V release 2** style IPC features:
	- **Messages**
	- **Semaphores**
	- Shared Memory.
- *Commercial products require System V support*.

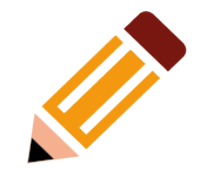

# UTX/32 Real-Time Environment

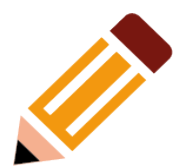

- Cyclic scheduling. Cycles divided in Frames.
- High speed context switching: suspend and resume.
- Control over paging and swapping. Lock in memory after all is paged in.
- Contiguous files, deterministic transfer times.
- Support for the High Speed Data channel.
- Direct I/O including asynchronous I/O operations.
- Connected interrupts.
- Access to privileged instructions.
- Process targetting at CPU or IPU.

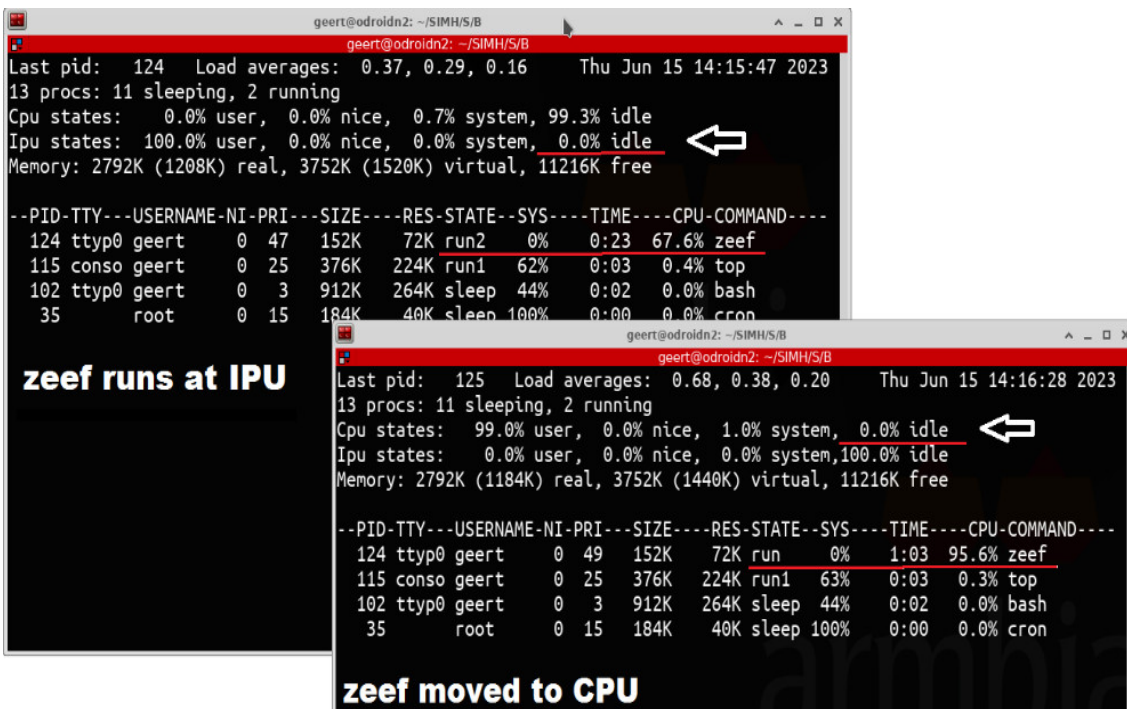

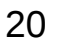

### "Two programs, many UNIX systems" (1983)

- **Benchmark by Andrew** Tanenbaum and Teus Hagen. **main() { TYPE i, j, k;**
	- **for(i = 0; i < 1000; i++) for(j = 0; j < 1000; j++) k = i + j + 1983;**

**}**

EUUG Volume 3 nr 1, Spring 1983 See page 57 AUUGN-V05.4.pdf @tuhs.org

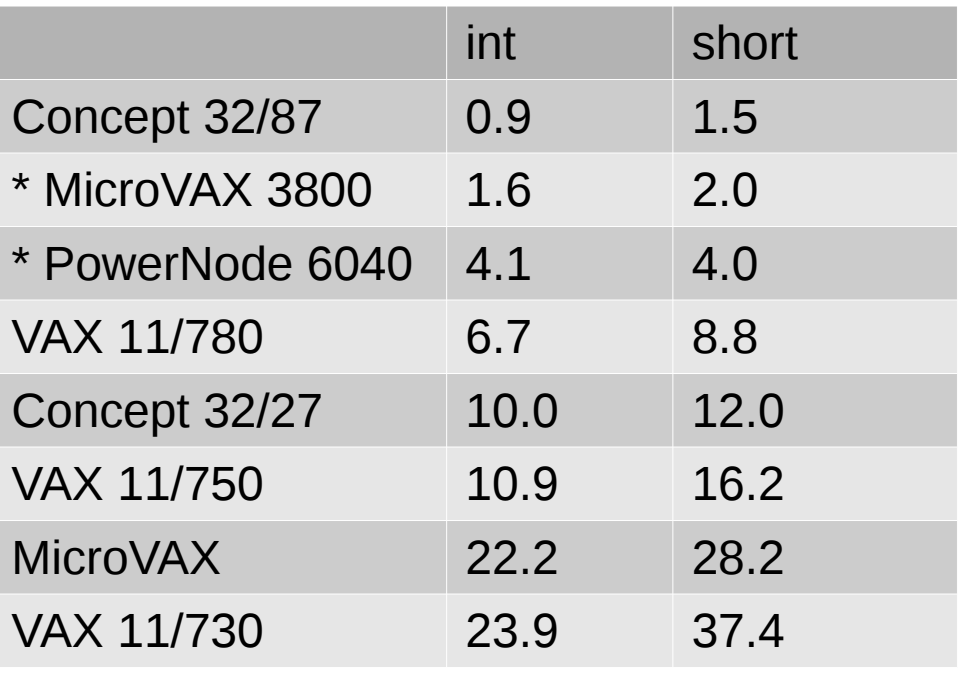

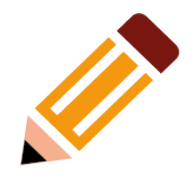

# Competing with |d|i|g|i|t|a|l| VAX 11/780

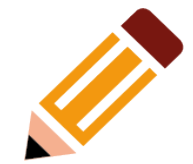

#### We just gave the computer industry something to reach for. A new standard... performance/footprint.

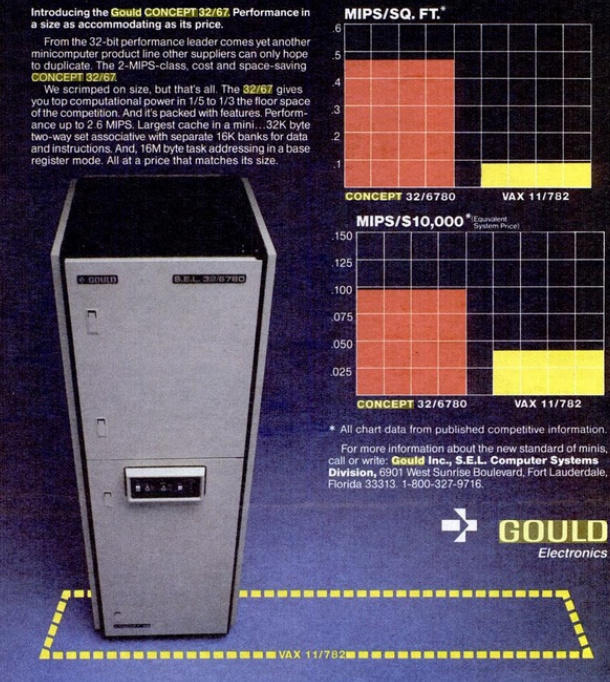

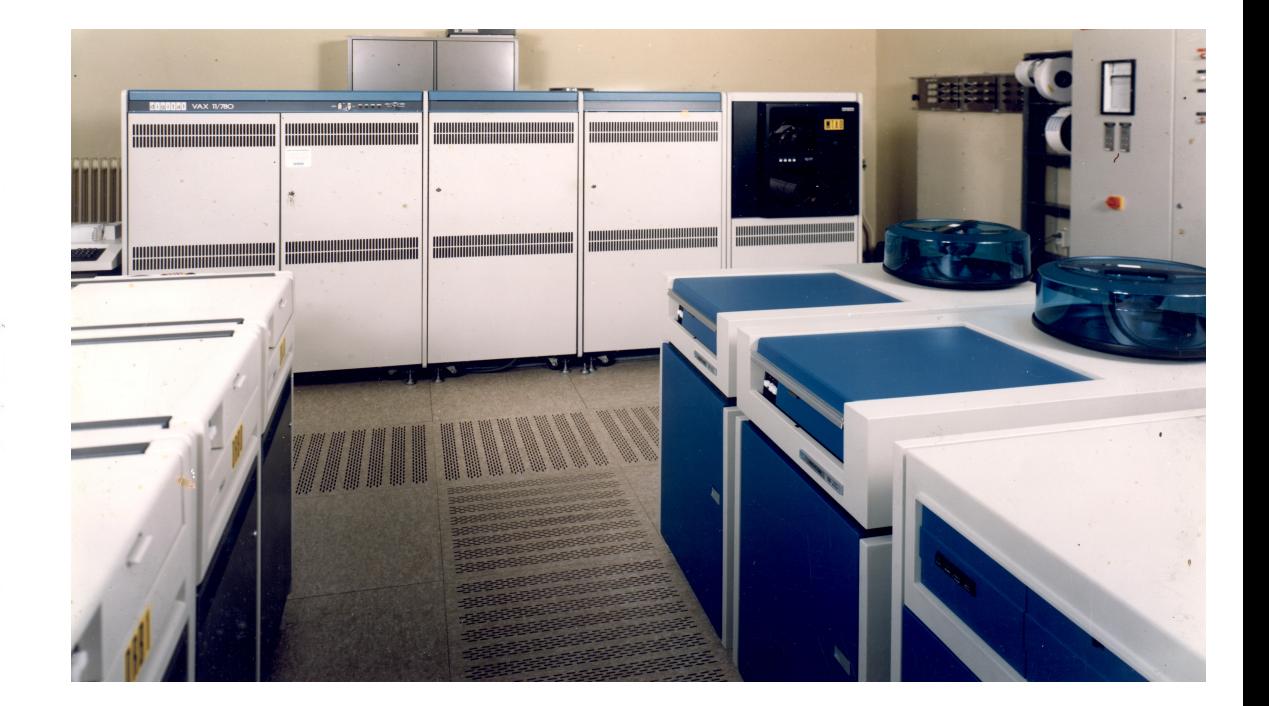

# APT audience participation time (1)

- On what hardware did you use UNIX *before ~1990*?
	- DEC PDP11?
	- DEC VAX?
	- Motorola 680x0?
	- SUN SPARC?
	- MIPS?
	- HP PA?
	- Intel?

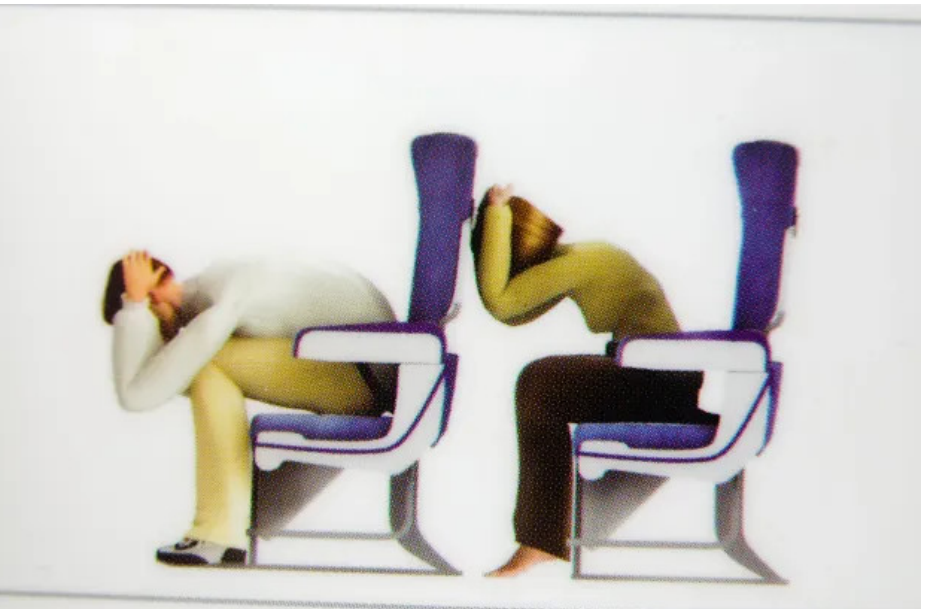

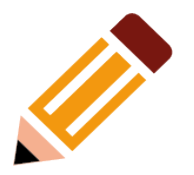

# APT audience participation time (2)

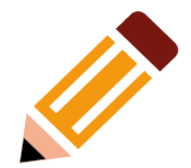

- What do you know about the hardware you run [UL]i\*n[iu]x on today?
	- sizeof(long)? 4? 8?
	- How many registers?
	- Big-endian or little-endian?
	- Know (some) assembler mnemonics?
- *[UL]i\*n[iu]x guys 'n girls don't know much about the hardware they use. T or F?*

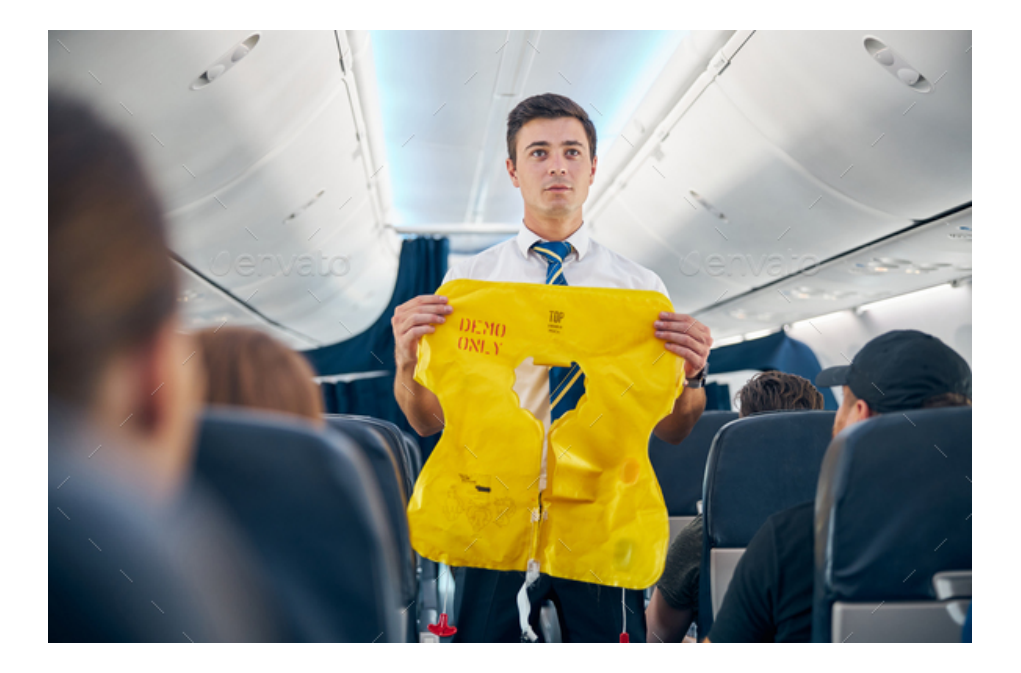

# Where were Concepts & PowerNodes used in NL?

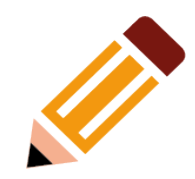

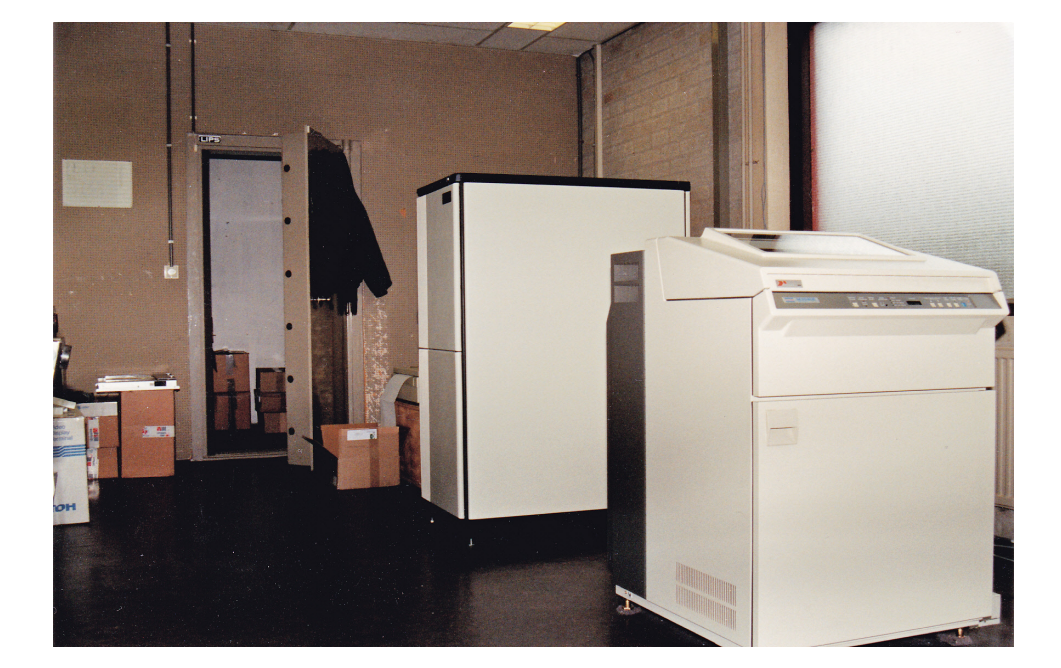

- NIKHEF: 32/87, 9080, NP1
- Bureaus voor Rechtshulp: 12x 6040
- Hogeschool Den Haag: 9080
- Blindenbibliotheken: 2x 6040
- KLM Schiphol, Eelde: Concepts
- **Philips Semiconductor Nijmegen: Concept**
- Fokker: Concepts
- **ECN Petten**
- **TNO Delft**
- ESA/Estec
- **TU Delft**
- NLR
- **PGEM**

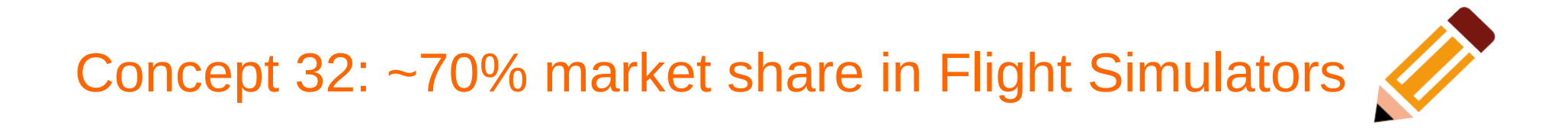

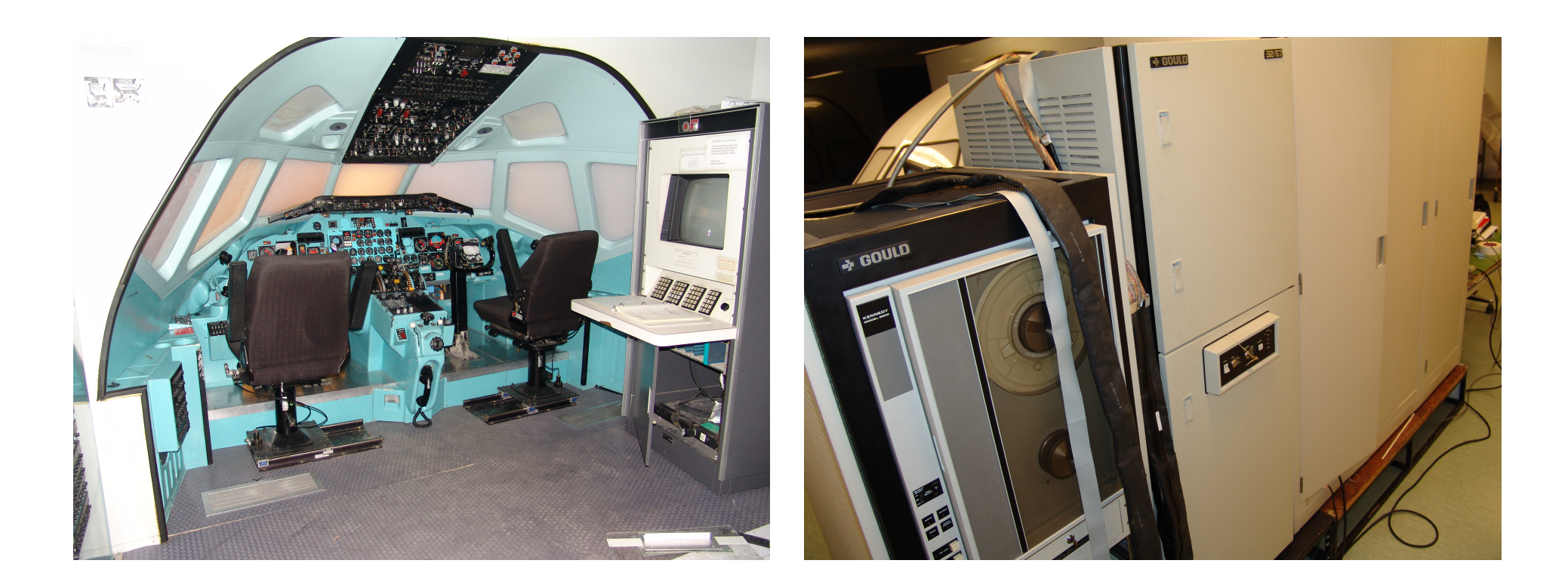

# Mid 90s: end of life.

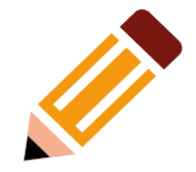

- Developments in UNIX that did not make it to UTX/32:
	- **Shared libraries and dynamically linked objects** in System V release 4 (Usenix, 1986, Atlanta) and SunOS 4.x (Usenix, 1987, Phoenix).
	- **Virtual I/O**. Paging from/to a file. Copy a large file to /dev/null in a split second.
- **ANSI C & newer**. No gcc, although there has been GDB for UTX/32.
- **16MB max memory** became a show stopper.
- **Floating Point** in IBM/360 style; incompatible with IEEE 754,
- Early 90s : fast (RISC) processors get to the market: DEC Alpha AXP, IBM POWER, SUN SPARC, MIPS etc.

#### 27

# SIMH: the simulation of historical computers

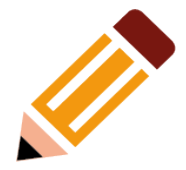

- SIMH (CHM Boston, Bob Supnik) is about simulation of old computers.
- Reliving the old operating systems of long gone computers.
- Preserving old manuals and software.
- SIMH is serialising all that happens in parallel in real hardware.
- You will find simulators for a large range of old DEC, IBM, HP, DG etc in the SIMH archives at GitHub.
- You need detailed knowledge to build a SIMH simulator for a computer.
- If there is one person, who has climbed deep down into the SEL-32 systems, it is Jim Bevier.
- Jim has worked for Systems Engineering Laboratories from 1976 until 1983. Later, working for another company, he has done more MPX/32 system software.
- In 2012 Jim wanted to run a few saved programs on a Linux machine at home and started developing an emulator and several cross tools for Linux. After his retirement in 2013 work continued.

# Milestones in SIMH/sel32 development (1)

- December 19, 2018: First release of Jim's SIMH/sel32 simulator. It ran MPX/32 1.5F.
- May 19, 2019: my first contact with Jim. The tape  $(1/2)$ " open reel) with diagnostics converted to SIMH .tap format.
- Jim worked through the set of CPU diagnostics verifying and debugging his simulator.
- Jan 14, 2020: Jim reports UTX/32 2.1A distribution tape booting up to the  $#$ prompt using a RAM disk only.
- Disks not yet working.

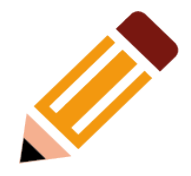

# Disks are not that easy!

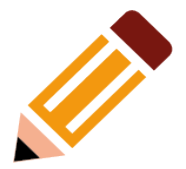

- To replace bad blocks, disks have a few spare blocks *per track* as opposed to a spare track at the end of a disk.
- So, we need book-keeping per track: track labels in addition to sector labels.
- Disk preparation (including format, verify, tracklabels, partitions) is a major step in the installation of UTX.
- *Without all this magic UTX won't install.*

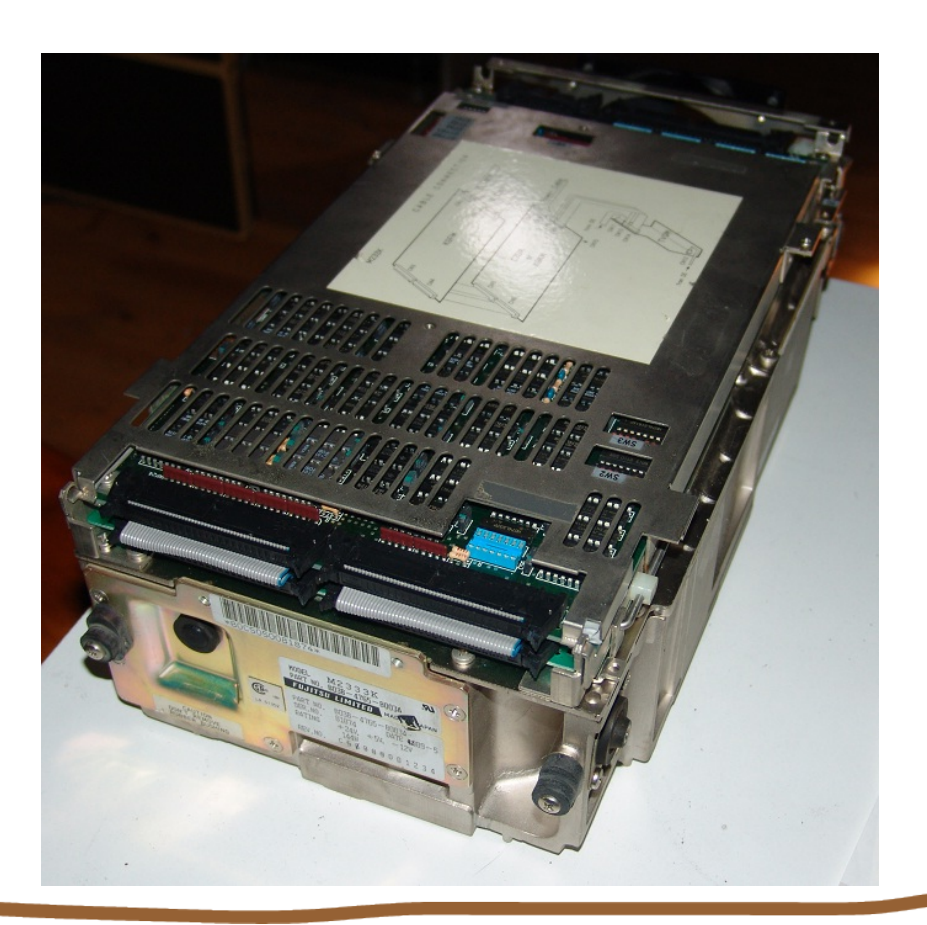

#### Milestones in SIMH/sel32 development (2)

- Jan 25, 2020: the benchmark "zeef" compiled at the real PowerNode and put on a dump tape, loaded into the memory disk on the simulator after booting up from the boottape.
- July 2020: Jim managed to recreate an MPX/32 3.4 tape from bits and pieces and boot and run it.
- /usr/games/rain used as stress test for console output.
- September 2020 the network is up and running.
- November 2020; the file UTX32-v21B-Binary-Kit.tgz uploaded to bitsavers.org. This is starting to make sense.
- June 2021: install and run MPX/32 3.6 from a hand built Software Distribution Tape.
- March 2022: SIMH/sel32 released on GitHub to run MPX/32 and UTX/32.

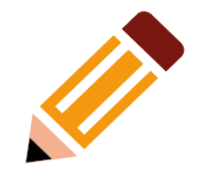

# The "ZEEF" benchmark

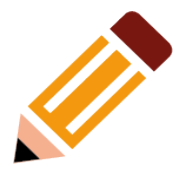

- "Zeef": finding primes using the Sieve of Erathostenes.
	- Static table with 10,000 prime numbers.
	- Calculate the next 4,000 primes.
	- It takes 36,384,896 calculations.
- *Awaiting Raspberry Pi 5*.

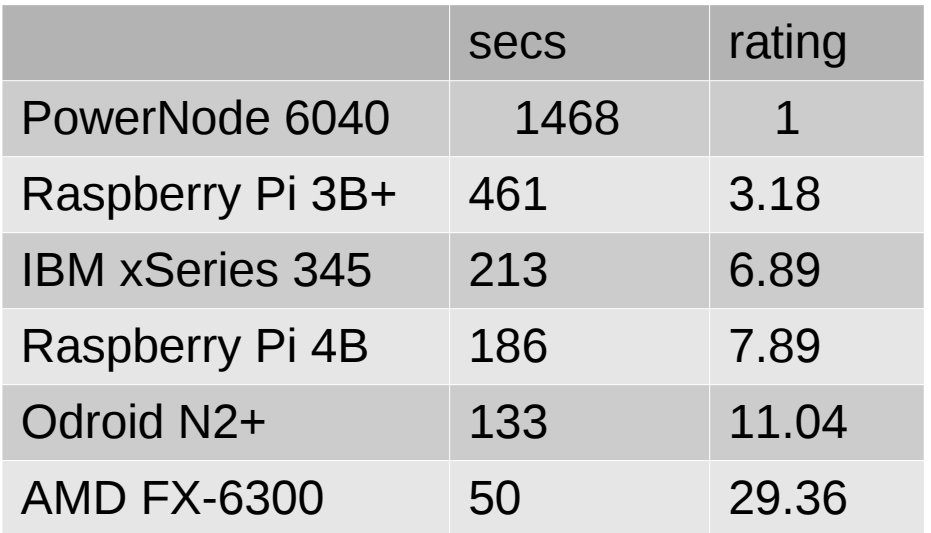

## Experimental implementation of the IPU

- Idea: fork() a second SIMH/sel32 just before it attached peripherals. Use SIMH/sel32 as a blackbox to run the IPU.
- All memory created by mmap; no longer a static array.
- Using POSIX semaphores to make the set and clear bit instructions atomic between CPU and IPU.
- Kernel of UTX/32 assumed ready for use of IPU.
- MPX/32 wasn't, but Jim was the lead programmer himself.
- At the IPU, traps and systemcalls cause a hand-off to CPU. Very little kernel code for IPU.
- CPU loads and boots the kernel.
- Boot-time puzzles: how to start the IPU and have it wait for the CPU.

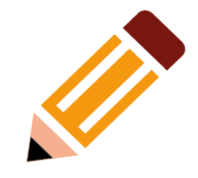

#### 33

## CPU and IPU behave differently,

- HALT still listens for Signal-IPU traps, a detail that I was not aware of and was not implemented in the single-cpu version.
- Ten I/O instructions had to be changed to give an "IPU undefined instruction" trap.
- CPU/IPU trap and interrupt vectors are at different memory locations.
- SIMH should run on Windows platform too: no fork(2)… using pthreads.
- The two instructions to set and release a semaphore bit use Mutex in the threaded version.
- *Modern multi-core platforms give you a double speed.*

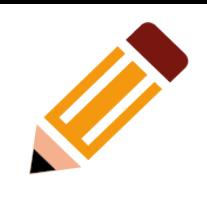

## Q1/2023: the implementation of the IPU is finished.

- The threaded IPU is about  $7\%$ faster than the CPU. Checking for SIMH events such as interrupts from channels done in the CPU-thread only.
- In the forked version CPU and IPU perform equal. Both check for events which only happen at the CPU.
- *The return of the fire breathing dragons has completed.*

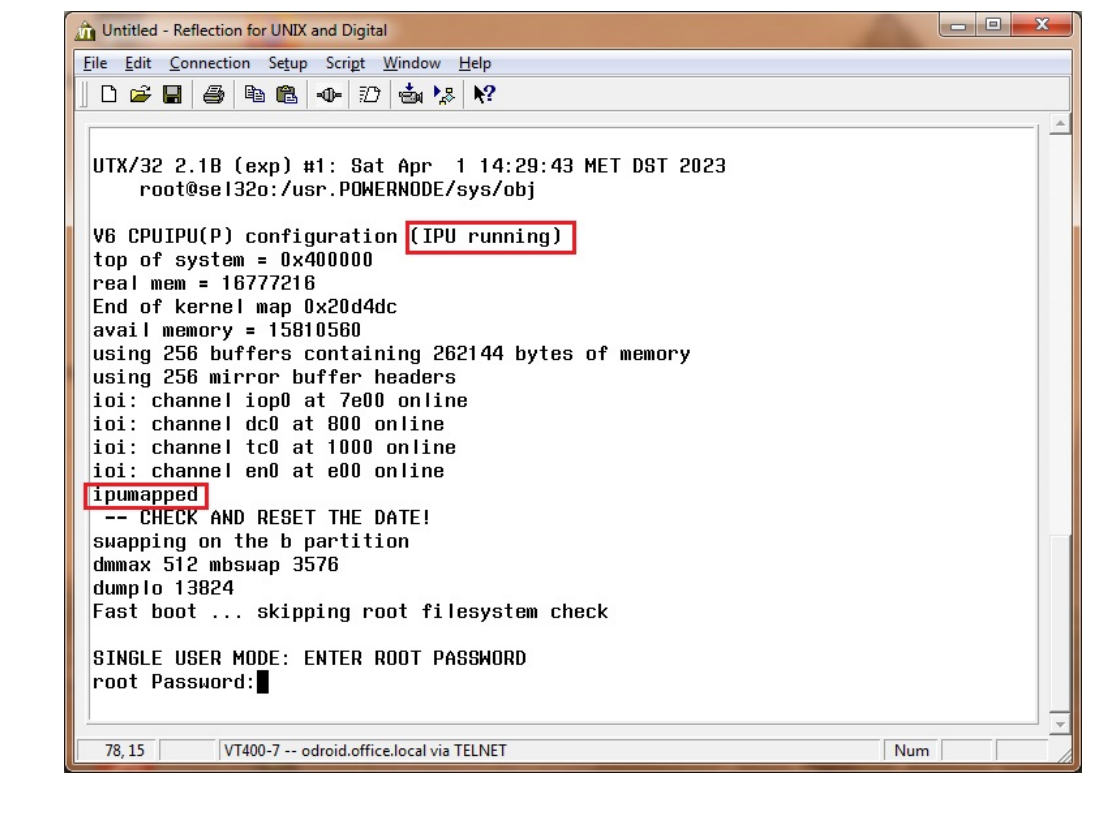

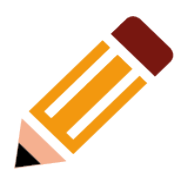

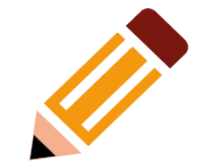

## EOT… any questions?

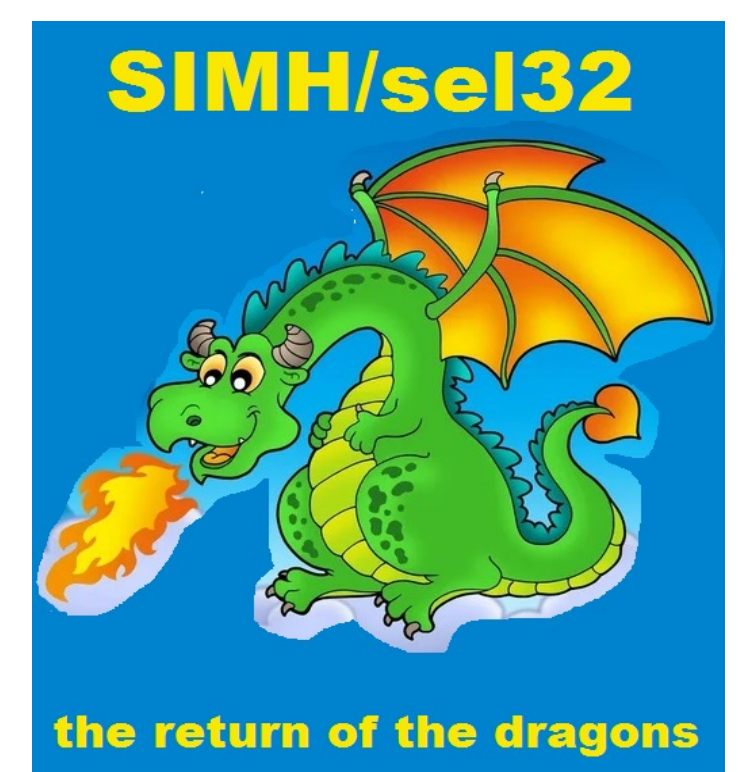

**https://geerol.home.xs4all.nl/sel32.htm**